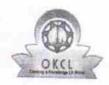

## eVidyalaya Half Yearly Report

Department of School & Mass Education, Govt. of Odisha

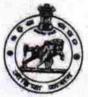

2801

| U_DISE :<br>21190805211             | District :<br>GANJAM               | Block :<br>DHARAKOTE     |
|-------------------------------------|------------------------------------|--------------------------|
| Report Create Date : 00             | JL<br>00-00-00 00:00:00 (28202)    | DHARAKUT                 |
|                                     |                                    |                          |
|                                     | general_info                       |                          |
| » Half Yearly Report No             |                                    | 6                        |
| » Half Yearly Phase                 |                                    | 3                        |
| » Implementing Partner              |                                    | IL&FS ETS                |
| » Half Yearly Period from           |                                    | 03/11/2017               |
| » Half Yearly Period till           |                                    | 09/10/2017               |
| » School Coordinator Name           |                                    | MALAYA<br>KUMAR<br>PATRO |
|                                     | Leaves taken for the following Mor | nth                      |
| » Leave Month 1                     |                                    | March                    |
| Leave Days1                         |                                    | 0                        |
| » Leave Month 2                     |                                    | April                    |
| » Leave Days2                       |                                    | 0                        |
| » Leave Month 3                     |                                    | May                      |
| » Leave Days3                       |                                    | 0                        |
| » Leave Month 4                     |                                    | June                     |
| » Leave Days4                       |                                    | 0                        |
| » Leave Month 5                     |                                    | July                     |
| » Leave Days5                       |                                    | 0                        |
| » Leave Month 6                     |                                    | August                   |
| » Leave Days6                       |                                    | 0                        |
| Leave Month 7                       | September                          |                          |
| Leave Days7                         | 0                                  |                          |
|                                     | Equipment Downtime Details         |                          |
| Equipment are in working condition? |                                    | Yes                      |
| Downtime > 4 V                      | No                                 |                          |
| Action after 4 w                    | orking days are over for Equipment |                          |
|                                     | Training Details                   |                          |
| Refresher traini                    | No                                 |                          |
|                                     | ng Conducted Date                  |                          |
| If No; Date for n                   | 13/03/2018                         |                          |
|                                     | Educational content Details        |                          |

| e Content installed?                        | Yes               |
|---------------------------------------------|-------------------|
| SMART Content with Educational software?    | Yes               |
| Stylus/ Pens                                | Yes               |
| USB Cable                                   | Yes               |
| Software CDs                                | Yes               |
| User manual                                 | Yes               |
| Recurring Service Details                   |                   |
| Register Type (Faulty/Stock/Other Register) | YES               |
| Register Quantity Consumed                  | 1                 |
| Blank Sheet of A4 Size                      | Yes               |
| A4 Blank Sheet Quantity Consumed            | 2450              |
| Cartridge                                   | Yes               |
| Cartridge Quantity Consumed                 | 1                 |
| USB Drives                                  | Yes               |
| USB Drives Quantity Consumed                | 1                 |
| Blank DVDs Rewritable                       | Yes               |
| Blank DVD-RW Quantity Consumed              | 25                |
| White Board Marker with Duster              | Yes               |
| Quantity Consumed                           | 6                 |
| Electricity bill                            | Yes               |
| Internet connectivity                       | Yes               |
| Reason for Unavailablity                    |                   |
| Electrical Meter Reading and Generator      | Meter Reading     |
| Generator meter reading                     | 4003              |
| » Electrical meter reading                  | 1403              |
| Equipment replacement det                   | ails              |
| Replacement of any Equipment by Agency      | No                |
| » Name of the Equipment                     |                   |
| Theft/Damaged Equipment                     | nt                |
| Equipment theft/damage                      | No                |
| » If Yes; Name the Equipment                |                   |
| Lab Utilization details                     |                   |
| » No. of 9th Class students                 | 45                |
| » 9th Class students attending ICT labs     | 45                |
| » No. of 10th Class students                | 31                |
| » 10th Class students attending ICT labs    | 31                |
| No. of hours for the following month lab    | has been utilized |
| » Month-1                                   | March             |
| » Hours1                                    | 36                |
| » Month-2                                   | April             |
| » Hours2                                    | 28                |
| » Month-3                                   | May               |
| » Hours3                                    | 6                 |
|                                             |                   |

| » Month-4                                                                     | June                                   |
|-------------------------------------------------------------------------------|----------------------------------------|
| » Hours4                                                                      | 32                                     |
| » Month-5                                                                     | July                                   |
| » Hours5                                                                      | 60                                     |
| » Month-6                                                                     | August                                 |
| » Hours6                                                                      | 64                                     |
| » Month-7                                                                     | September                              |
| » Hours7                                                                      | 38                                     |
| Server & Node Downtime de                                                     | etails                                 |
| » Server Downtime Complaint logged date1                                      |                                        |
| » Server Downtime Complaint Closure date1                                     |                                        |
| » Server Downtime Complaint logged date2                                      |                                        |
| » Server Downtime Complaint Closure date2                                     |                                        |
| » Server Downtime Complaint logged date3                                      |                                        |
| » Server Downtime Complaint Closure date3                                     |                                        |
| » No. of Non-working days in between                                          | 0                                      |
| » No. of working days in downtime                                             | 0                                      |
| Stand alone PC downtime de                                                    | etails                                 |
| » PC downtime Complaint logged date1                                          |                                        |
| » PC downtime Complaint logged date1                                          |                                        |
| » PC downtime Complaint logged date2                                          | ••••••                                 |
| » PC downtime Complaint logged date2                                          |                                        |
| » PC downtime Complaint logged date3                                          |                                        |
| » PC downtime Complaint logged dates  » PC downtime Complaint Closure date3   |                                        |
| » No. of Non-working days in between                                          | 0                                      |
| » No. of working days in between                                              | Ō                                      |
| UPS downtime details                                                          | ······································ |
| » UPS downtime Complaint logged date1                                         |                                        |
| » UPS downtime Complaint logged date?  » UPS downtime Complaint Closure date1 |                                        |
| » UPS downtime Complaint Closure date?                                        |                                        |
|                                                                               |                                        |
| » UPS downtime Complaint Closure date2                                        |                                        |
| » UPS downtime Complaint logged date3                                         |                                        |
| » UPS downtime Complaint Closure date3                                        | 0                                      |
| » No. of Non-working days in between                                          | 0                                      |
| » No. of working days in downtime                                             |                                        |
| Genset downtime details                                                       | 9                                      |
| » UPS downtime Complaint logged date1                                         |                                        |
| » UPS downtime Complaint Closure date1                                        |                                        |
| » UPS downtime Complaint logged date2                                         |                                        |
| » UPS downtime Complaint Closure date2                                        |                                        |
| » UPS downtime Complaint logged date3                                         |                                        |
| » UPS downtime Complaint Closure date3                                        |                                        |
| » No. of Non-working days in between                                          | 0                                      |
| » No. of working days in downtime                                             | 0                                      |

## Integrated Computer Projector downtime details

| integrated computer rejecter as integrated    |                         |
|-----------------------------------------------|-------------------------|
| Projector downtime Complaint logged date1     |                         |
| Projector downtime Complaint Closure date1    |                         |
| Projector downtime Complaint logged date2     |                         |
| Projector downtime Complaint Closure date2    |                         |
| Projector downtime Complaint logged date3     |                         |
| Projector downtime Complaint Closure date3    |                         |
| No. of Non-working days in between            | 0                       |
| No. of working days in downtime               | 0                       |
| Printer downtime details                      |                         |
| Printer downtime Complaint logged date1       |                         |
| Printer downtime Complaint Closure date1      |                         |
| Printer downtime Complaint logged date2       |                         |
| Printer downtime Complaint Closure date2      | The first of the second |
| Printer downtime Complaint logged date3       |                         |
| Printer downtime Complaint Closure date3      |                         |
| No. of Non-working days in between            | 0                       |
| No. of working days in downtime               | 0                       |
| Interactive White Board (IWB) downt           | ime details             |
| IWB downtime Complaint logged date1           |                         |
| IWB downtime Complaint Closure date1          |                         |
| IWB downtime Complaint logged date2           |                         |
| IWB downtime Complaint Closure date2          |                         |
| IWB downtime Complaint logged date3           |                         |
| IWB downtime Complaint Closure date3          |                         |
| No. of Non-working days in between            | 0                       |
| No. of working days in downtime               | 0                       |
| Servo stabilizer downtime det                 | tails                   |
| stabilizer downtime Complaint logged date1    |                         |
| stabilizer downtime Complaint Closure date1   |                         |
| stabilizer downtime Complaint logged date2    |                         |
| stabilizer downtime Complaint Closure date2   |                         |
| stabilizer downtime Complaint logged date3    |                         |
| stabilizer downtime Complaint Closure date3   |                         |
| No. of Non-working days in between            | 0                       |
| No. of working days in downtime               | 0                       |
| Switch, Networking Components and other perip | heral downtime details  |
| peripheral downtime Complaint logged date1    |                         |
| peripheral downtime Complaint Closure date1   |                         |
| » peripheral downtime Complaint logged date2  | 11 70                   |
| » peripheral downtime Complaint Closure date2 |                         |
| » peripheral downtime Complaint logged date3  |                         |
| » peripheral downtime Complaint Closure date3 |                         |
|                                               |                         |

The best of the state of the state of the st

Signature of Head Master/Mistress with Seal Dharakote (Gm